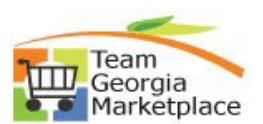

## **Maintain Bidder Information**

\*\*You are responsible for your information including your **NIGP** codes, **email address**, and all other **contact** information.

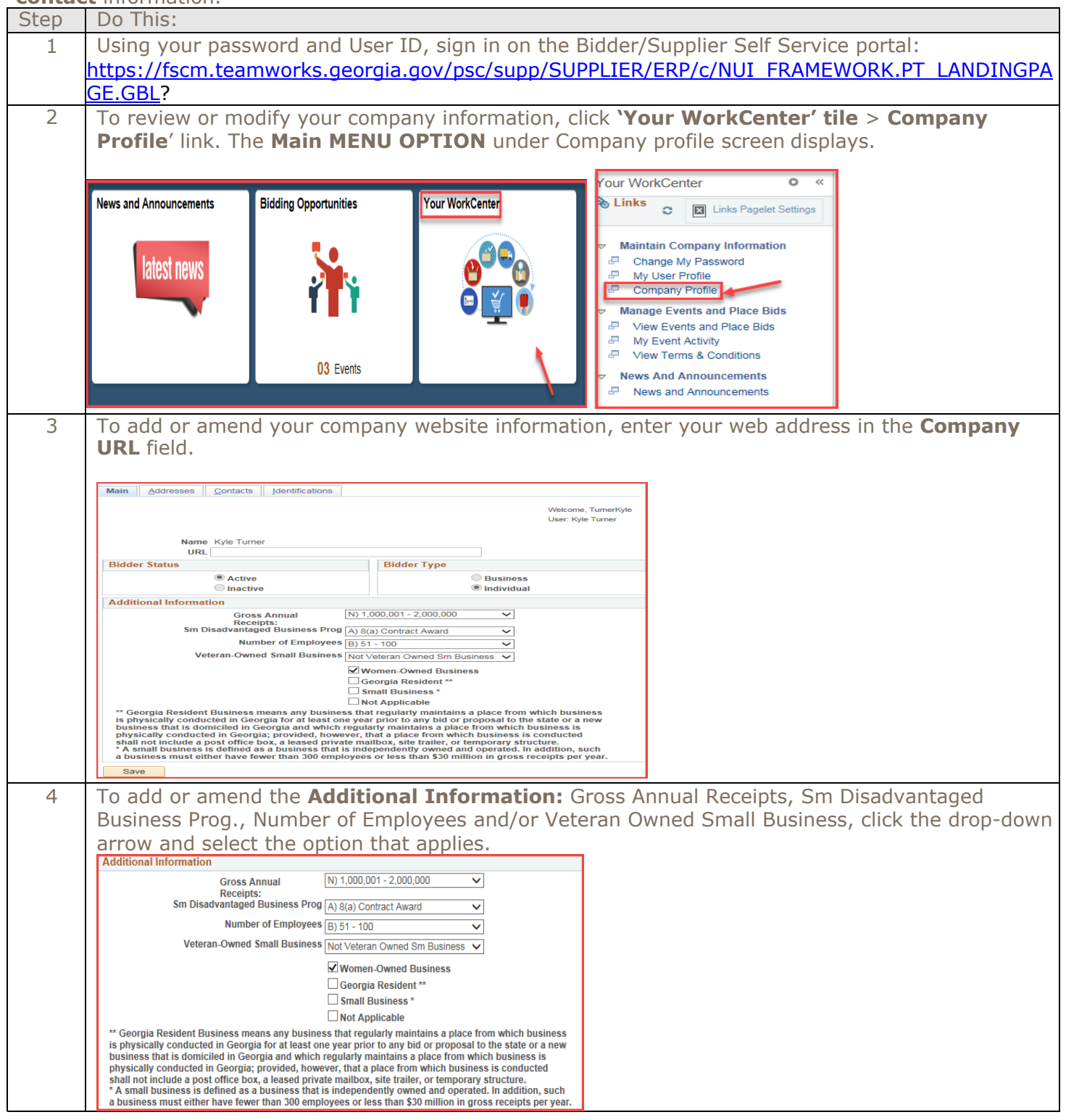

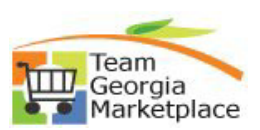

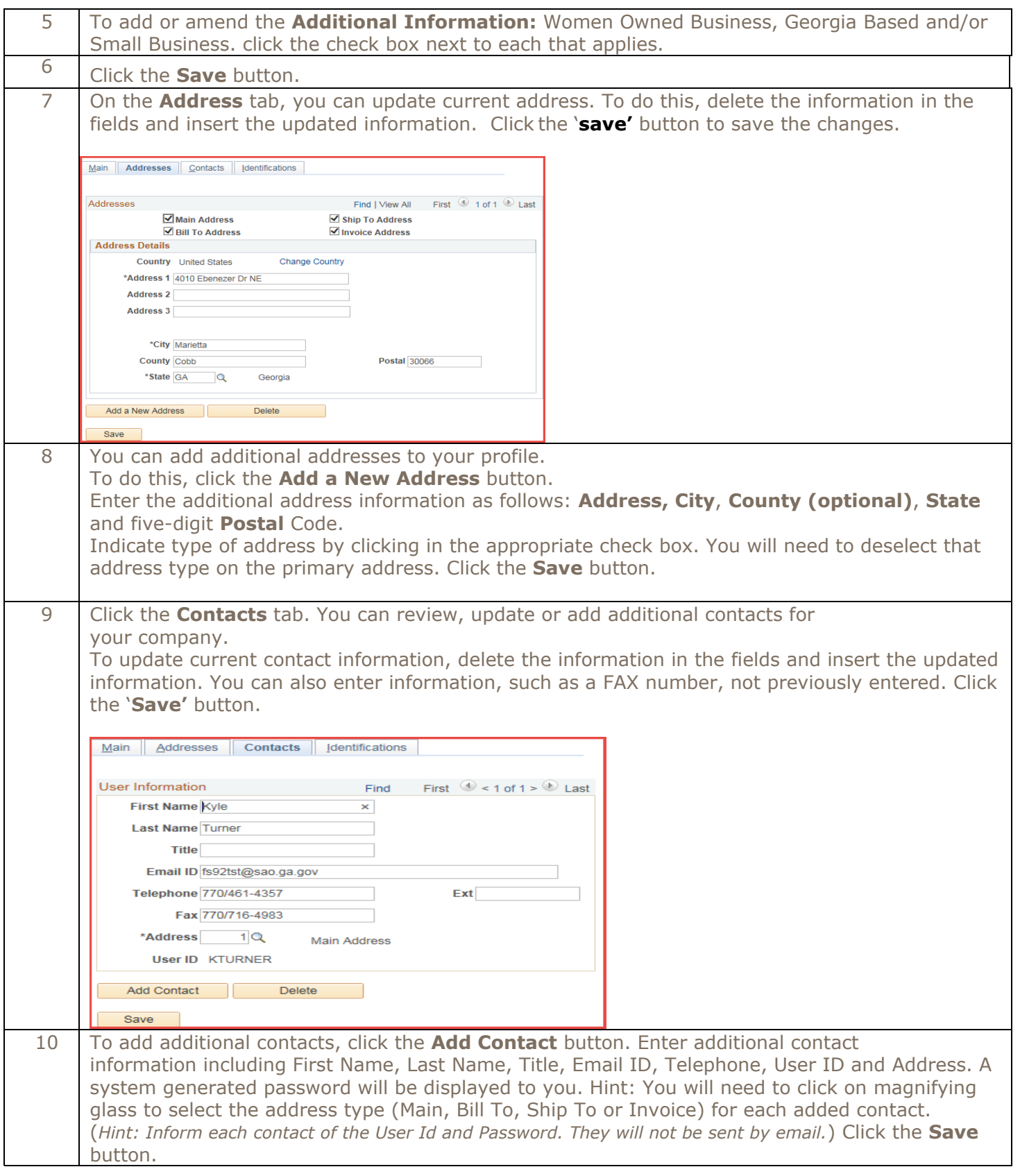

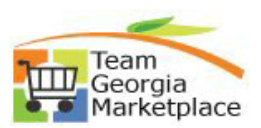

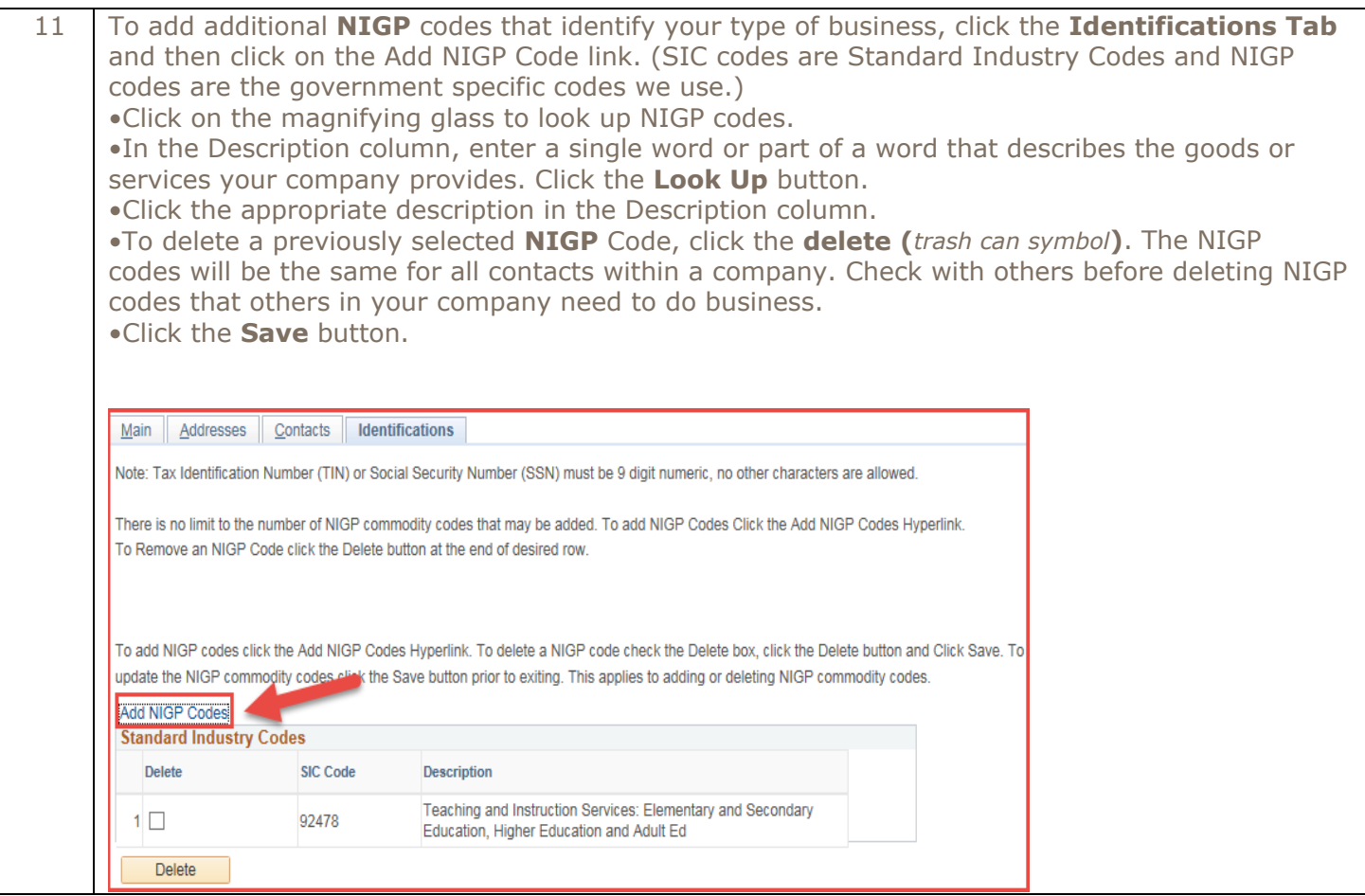